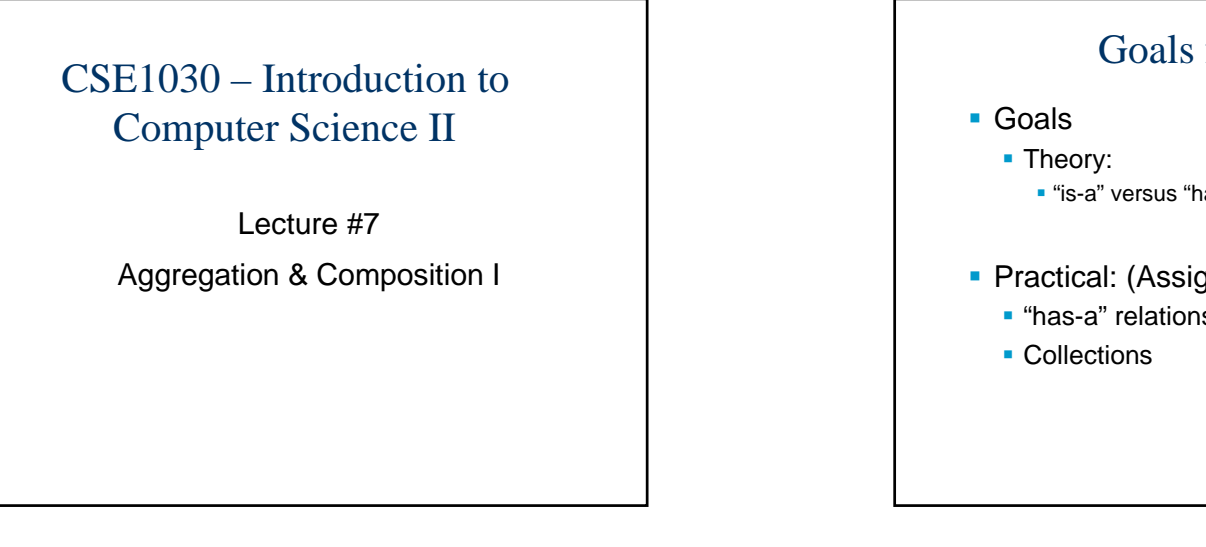

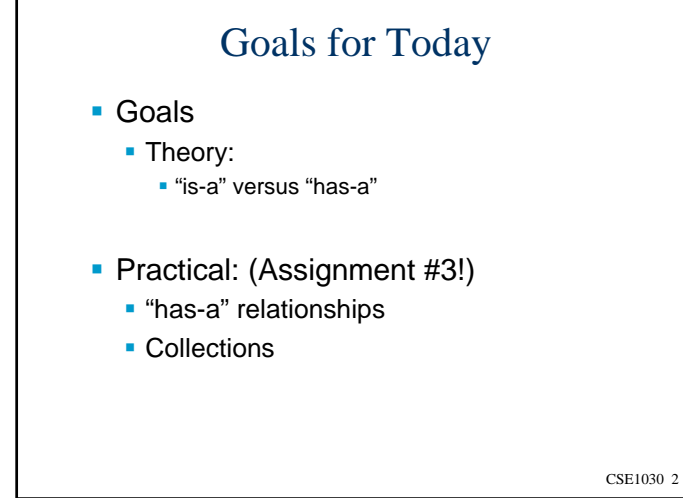

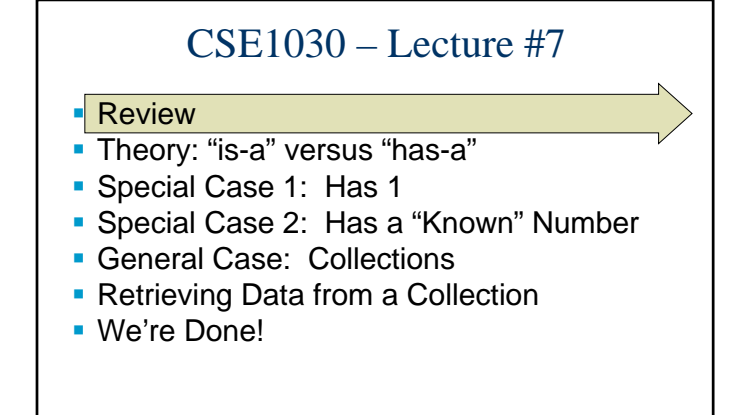

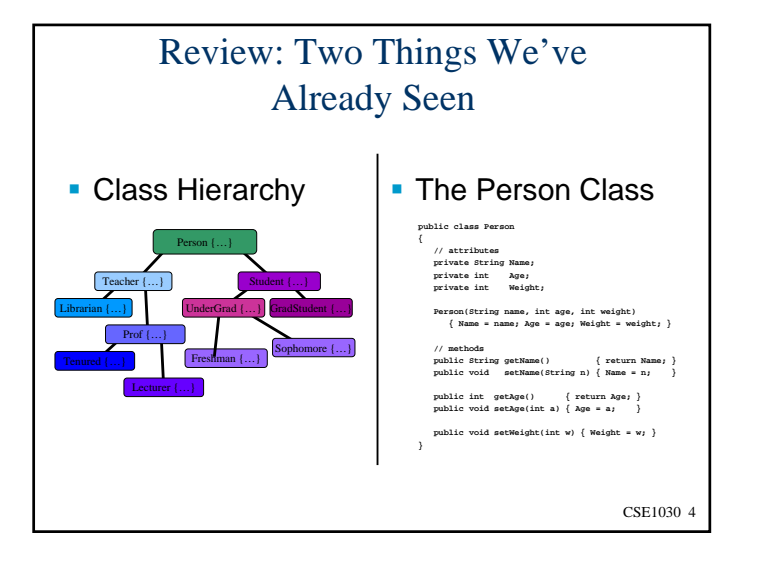

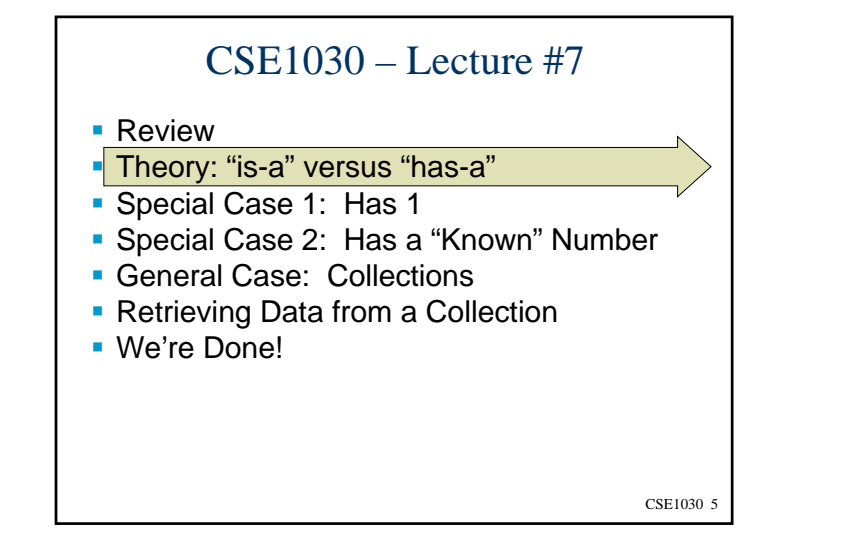

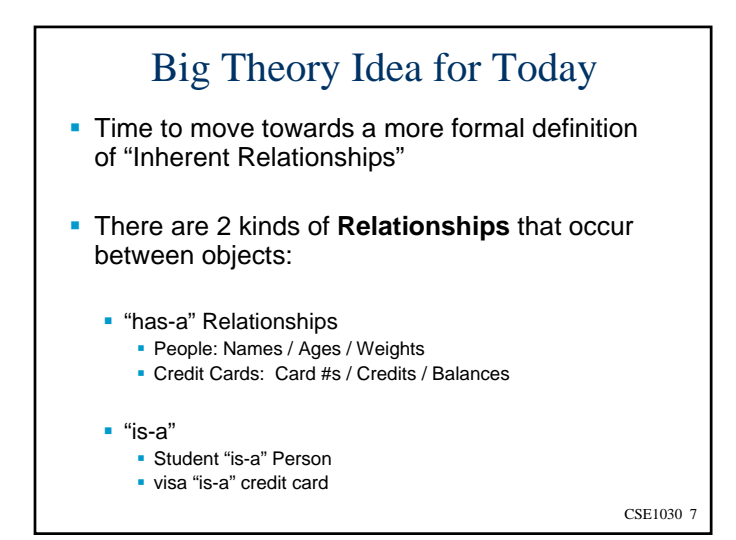

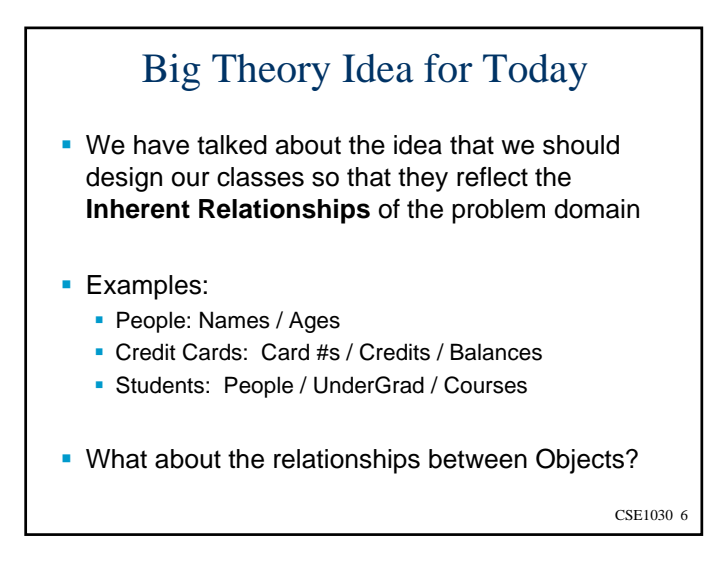

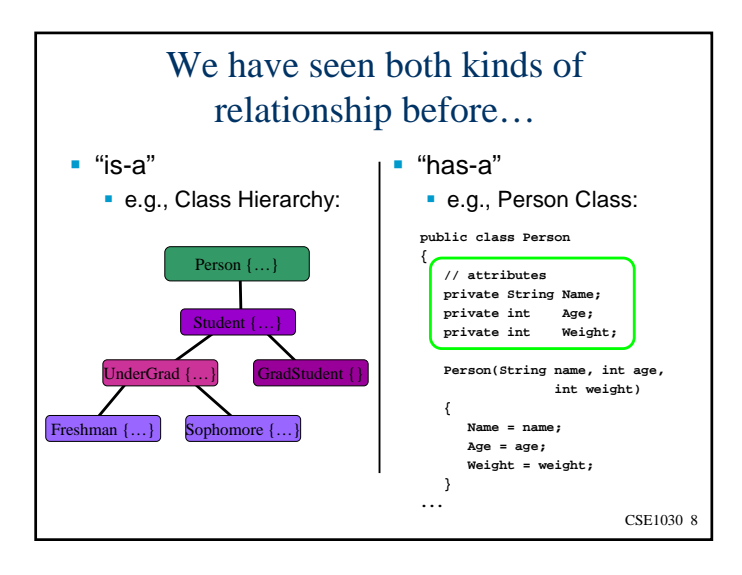

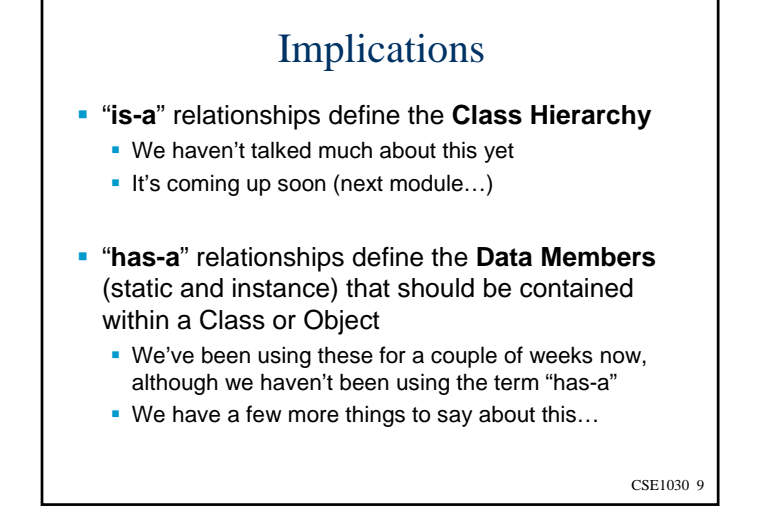

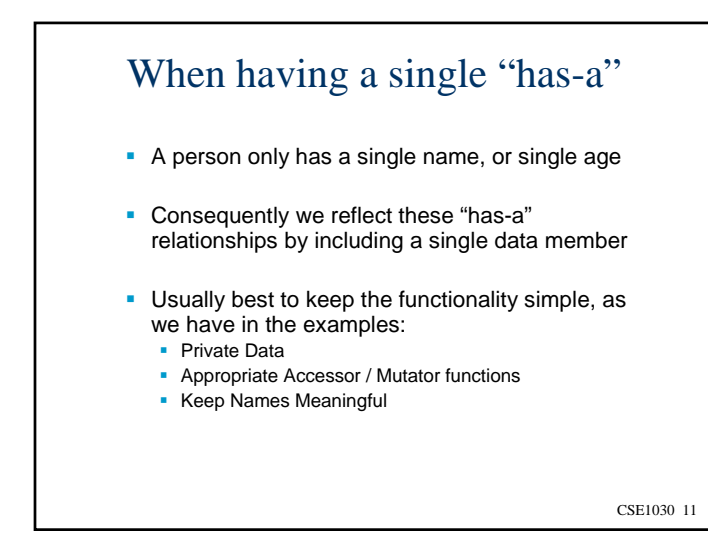

## CSE1030 – Lecture #7

- Review
- Theory: "is-a" versus "has-a"
- Special Case 1: Has 1
- Special Case 2: Has a "Known" Number
- General Case: Collections
- Retrieving Data from a Collection
- We're Done!

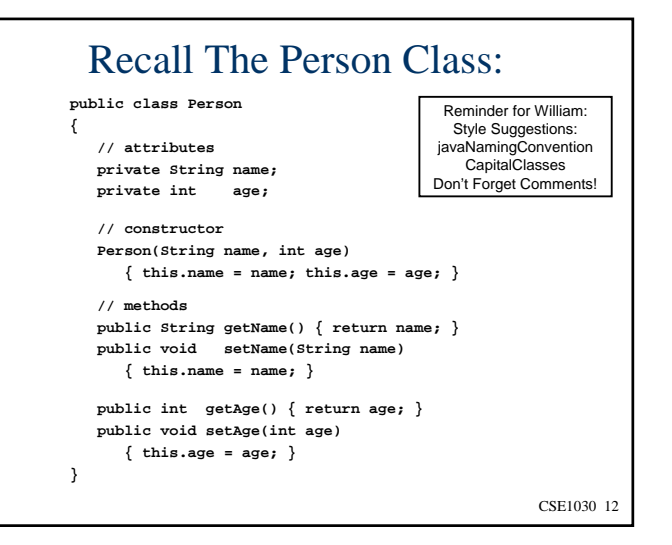

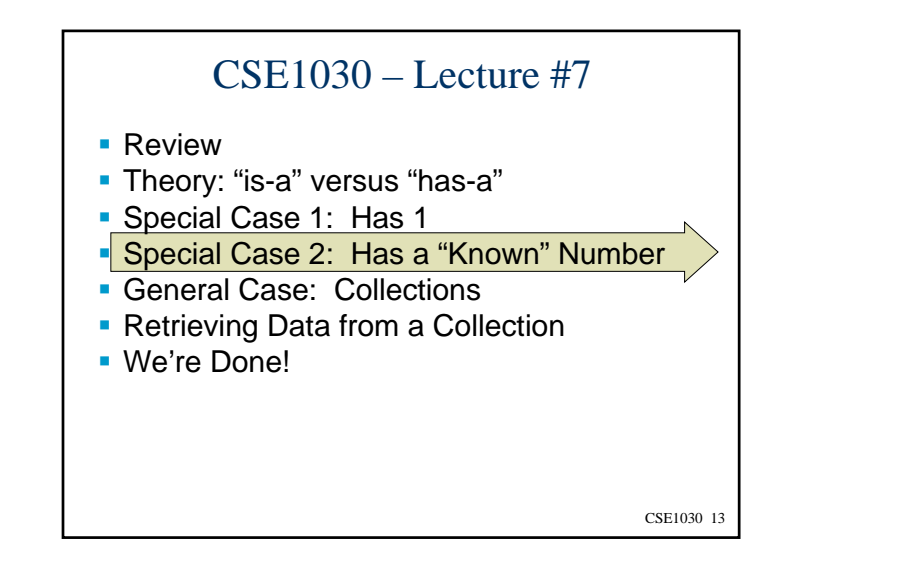

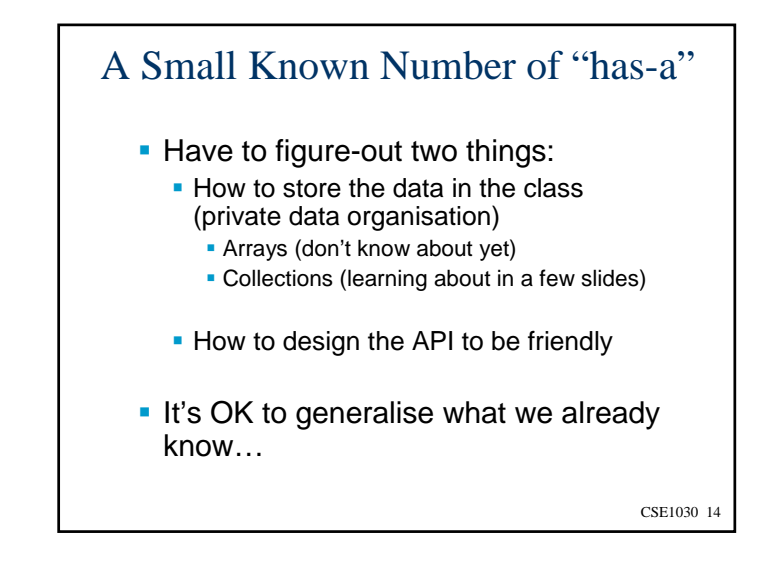

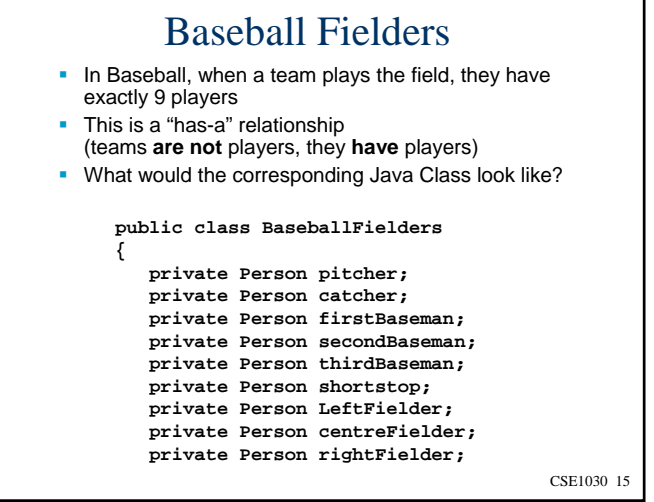

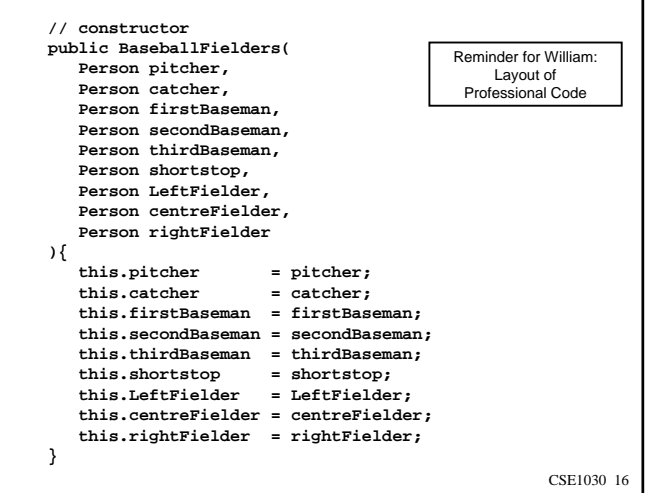

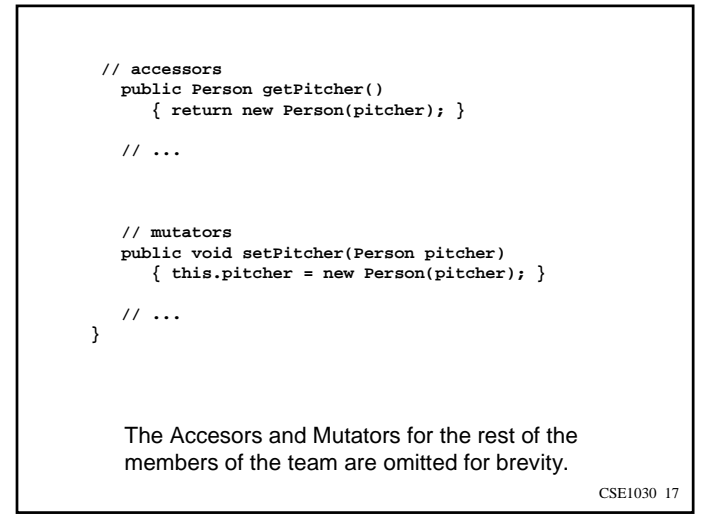

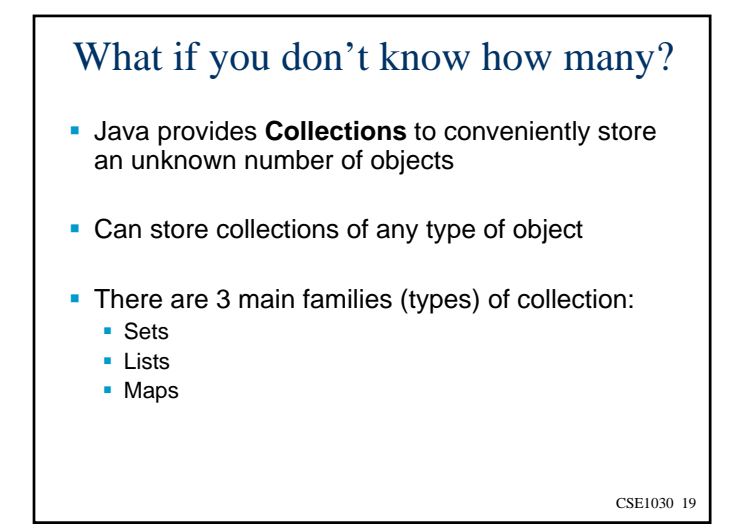

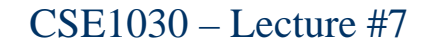

- Review
- Theory: "is-a" versus "has-a"
- Special Case 1: Has 1
- **Special Case 2: Has a "Known" Number**
- General Case: Collections
- Retrieving Data from a Collection
- We're Done!

## CSE1030 18

## Sets

- Are like the mathematical notion of "set", or like a shopping list:
	- {Eggs, Milk, Bread, Chocolate, …}
- No Duplicates
- No notion of numerical or alphabetic "order"

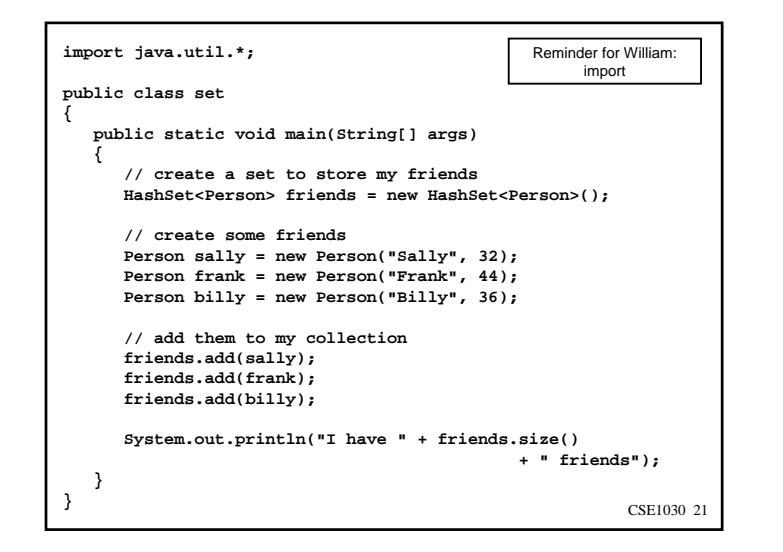

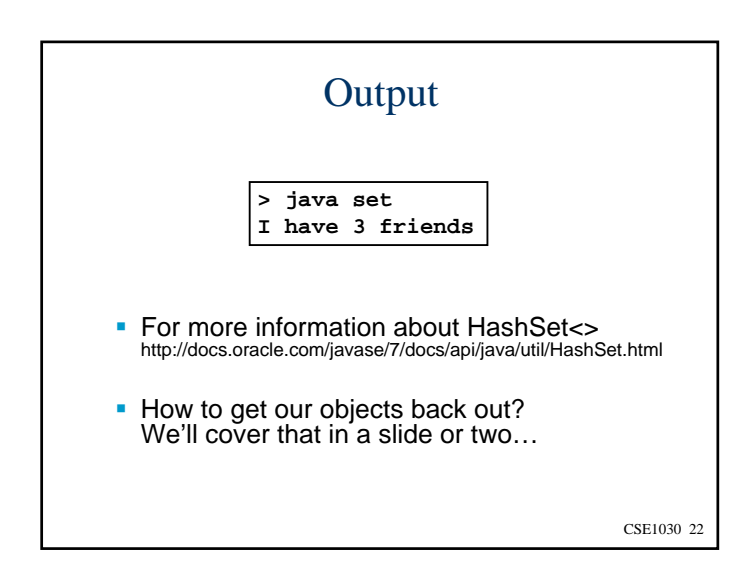

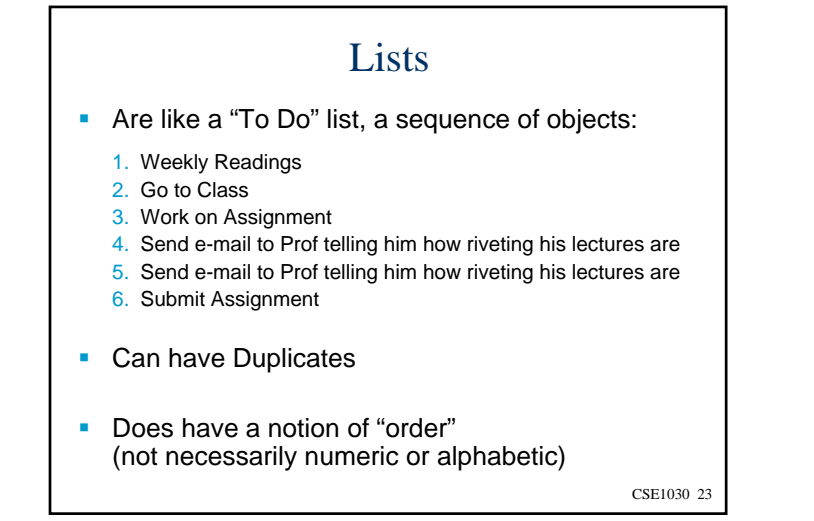

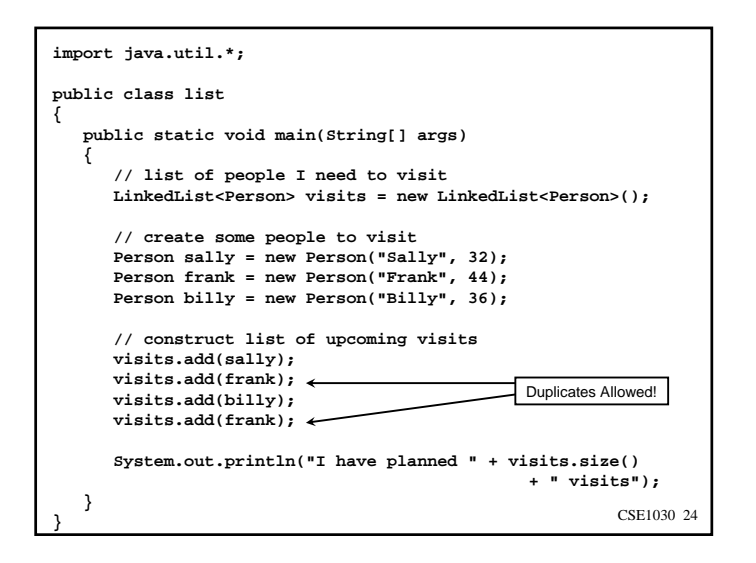

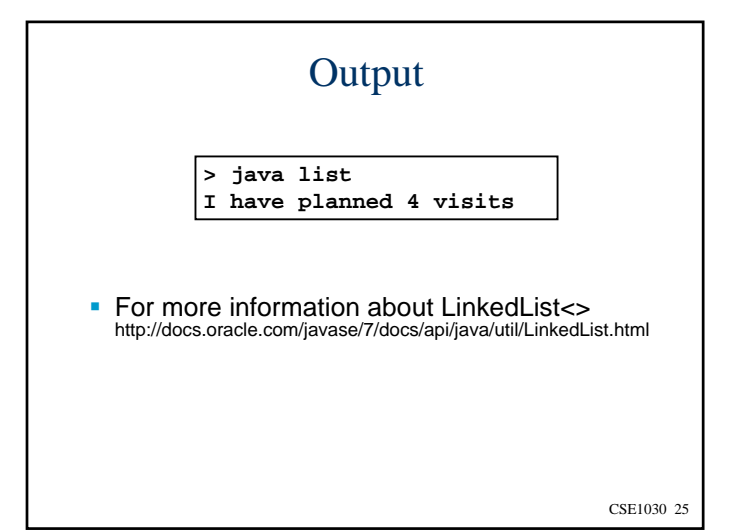

**{**

**{**

**} }**

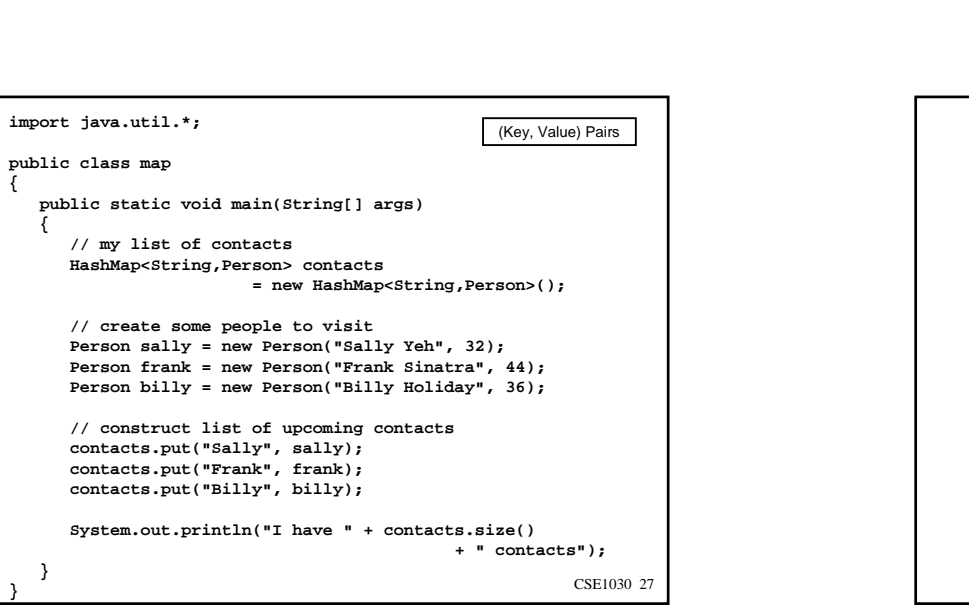

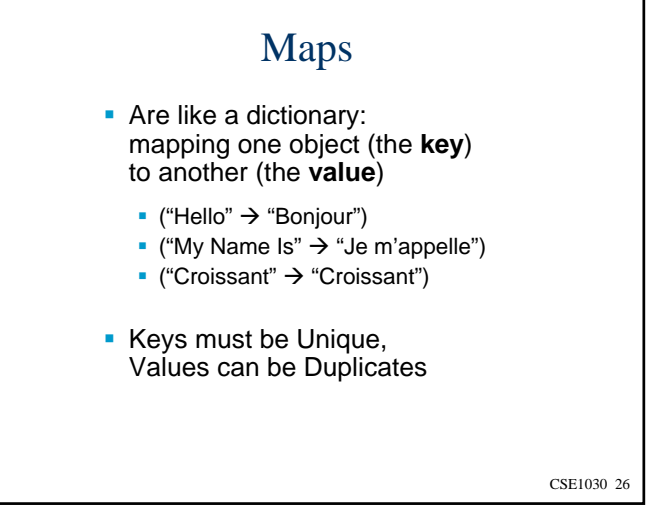

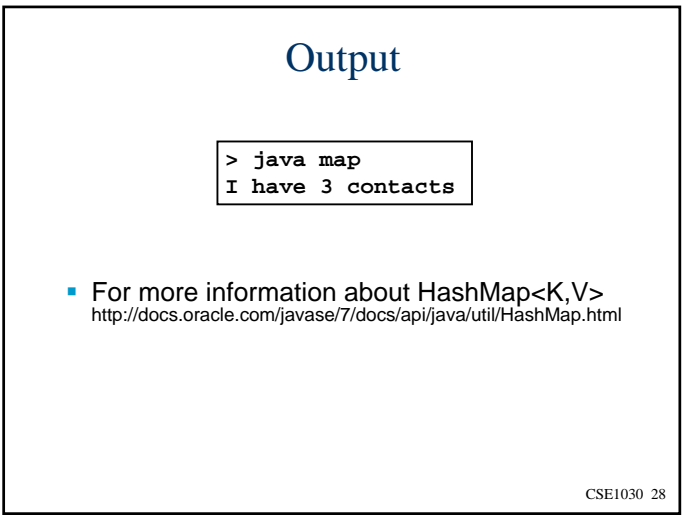

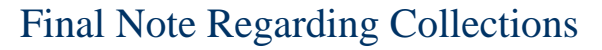

- **There are many variations of these Collections:**
- Set
	- ×. AbstractSet, ConcurrentSkipListSet, CopyOnWriteArraySet, EnumSet, HashSet, JobStateReasons, LinkedHashSet, TreeSet
- List
	- AbstractList, AbstractSequentialList, ArrayList, AttributeList, CopyOnWriteArrayList, LinkedList, RoleList, RoleUnresolvedList, Stack, Vector
- Map
	- AbstractMap, Attributes, AuthProvider, ConcurrentHashMap, ConcurrentSkipListMap, EnumMap, HashMap, Hashtable, IdentityHashMap, LinkedHashMap, PrinterStateReasons, Properties, Provider, RenderingHints, SimpleBindings, TabularDataSupport, TreeMap, UIDefaults, WeakHashMap

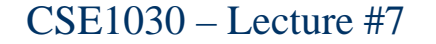

- Review
- Theory: "is-a" versus "has-a"
- Special Case 1: Has 1
- Special Case 2: Has a "Known" Number
- General Case: Collections
- **Retrieving Data from a Collection**
- We're Done!

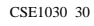

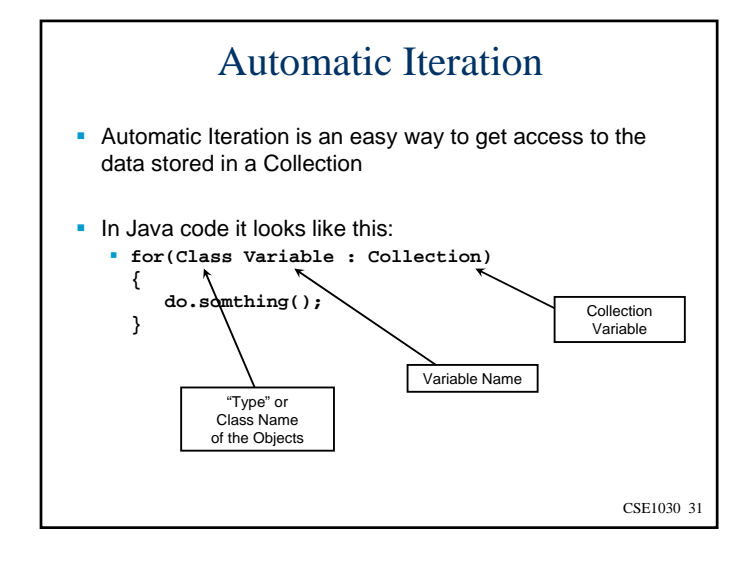

```
CSE1030 32
import java.util.*;
public class set
{
   public static void main(String[] args)
   {
      // create a set to store my friends
      HashSet<Person> friends = new HashSet<Person>();
      ...// add them to my collection
      friends.add(sally);
      friends.add(frank);
      friends.add(billy);
      System.out.println("I have " + friends.size()
                                             +" friends");
      System.out.println("Here they are:");
      for(Person p : friends)
         System.out.println(" " + p.getName());
   }
}
```
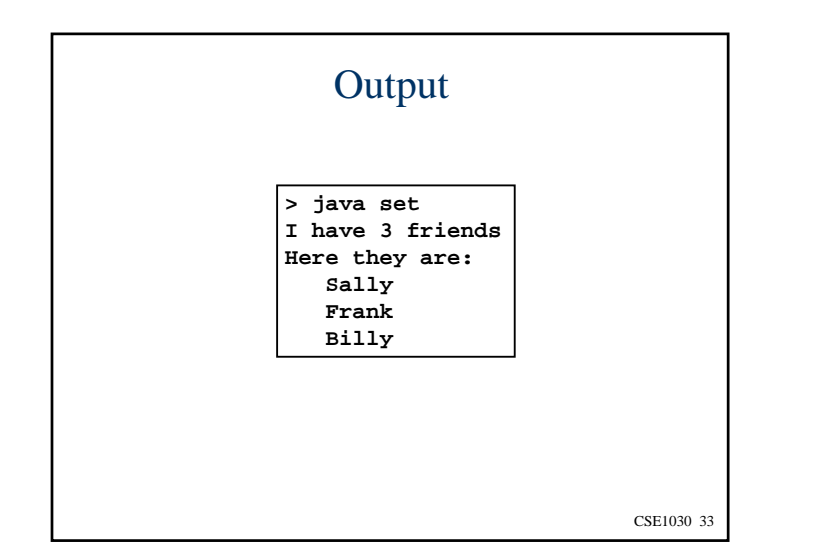

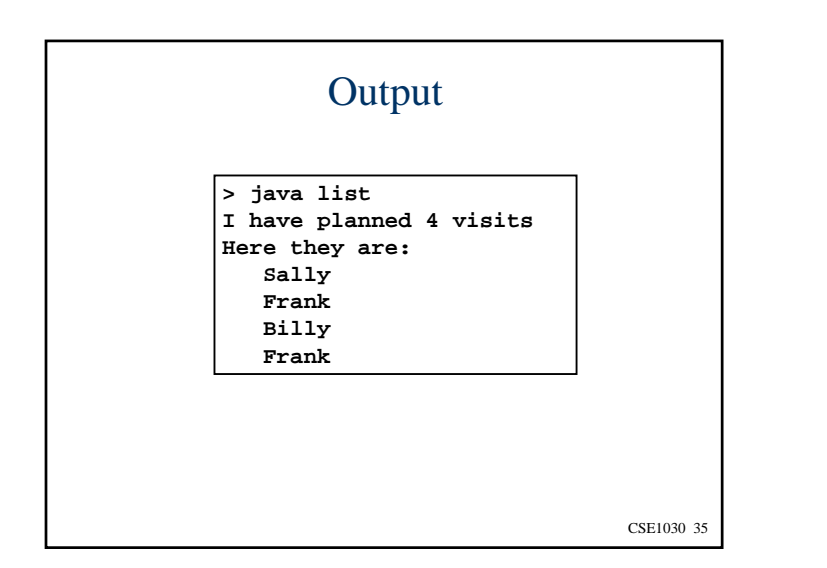

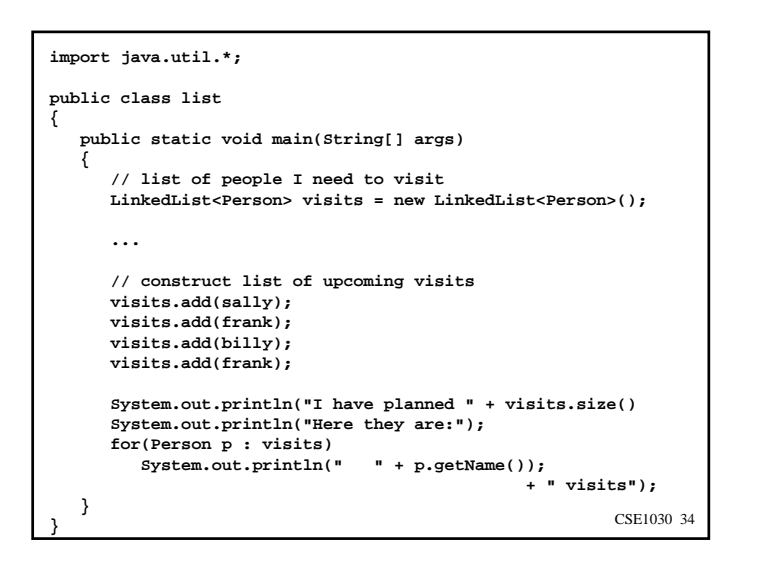

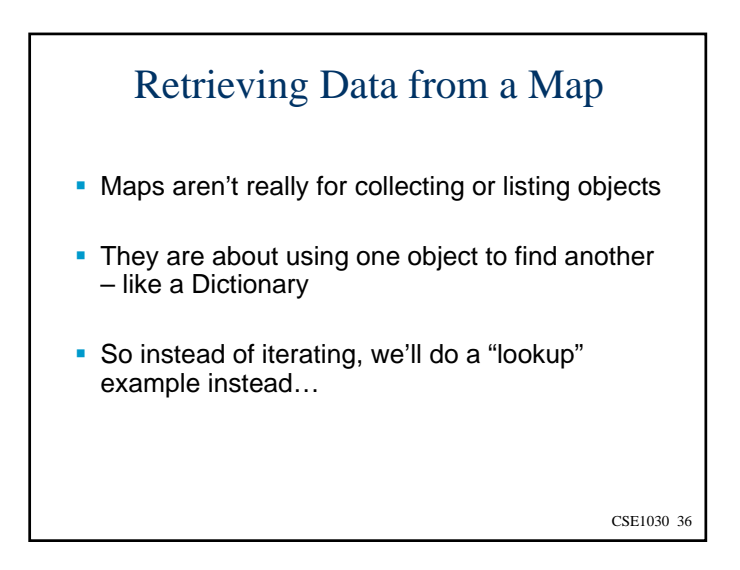

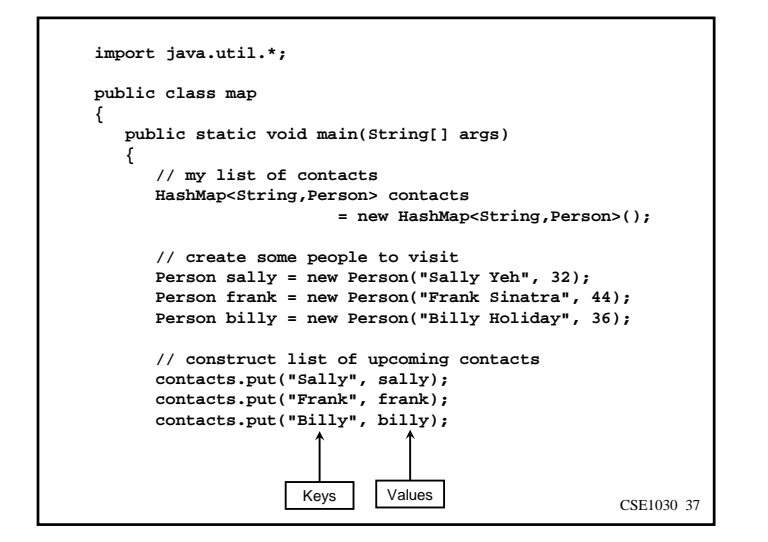

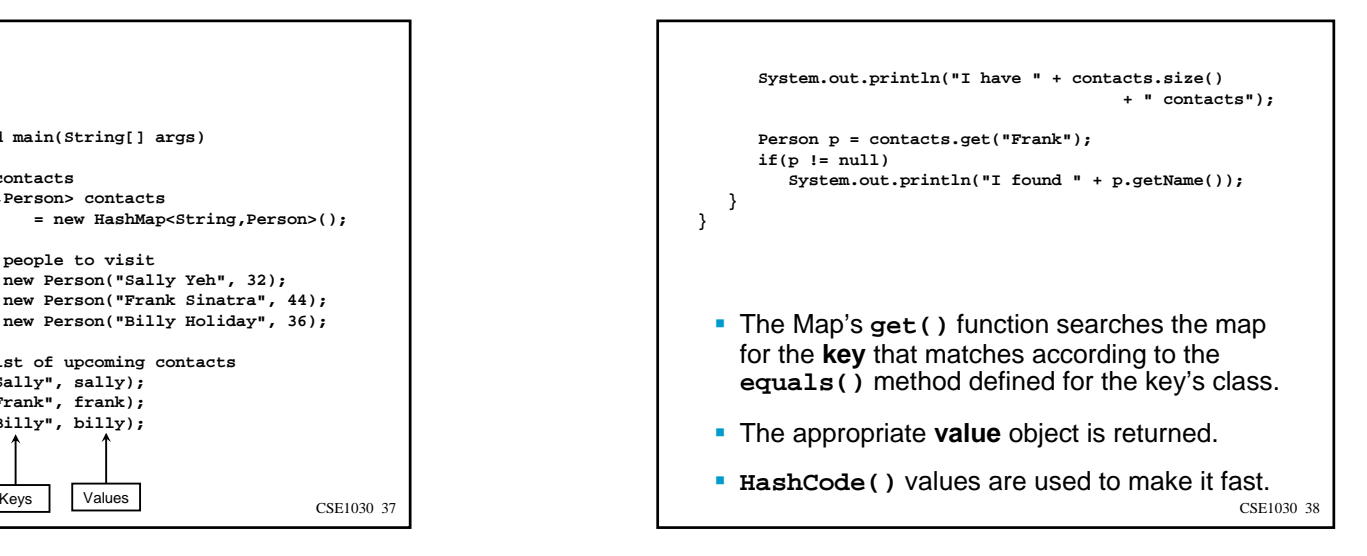

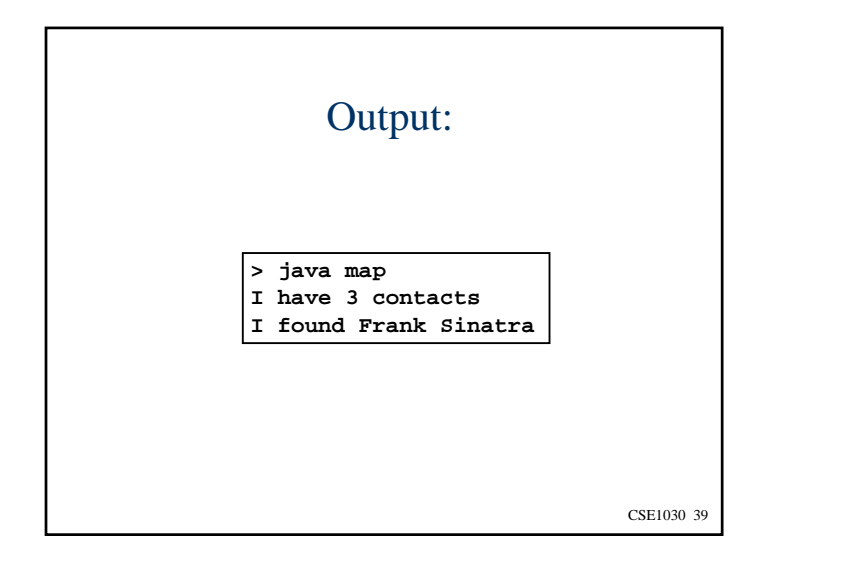

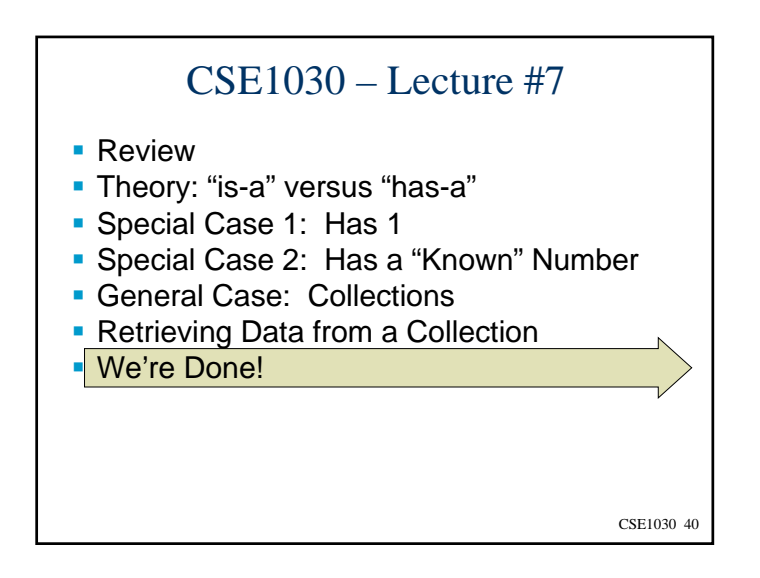

CSE1030 41 Next topic… Aggregation and Composition II